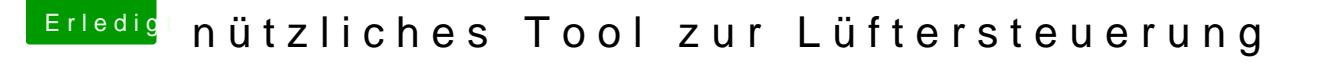

Beitrag von Arstidir vom 26. März 2018, 16:44

Konnte das Problem jetzt anderweitig **BölsOeSh.u bloå agtee me ancht und dadurch unter** anderem eine schöne Lüftersteuerung bekommen. konnte somit eine Lüfterku